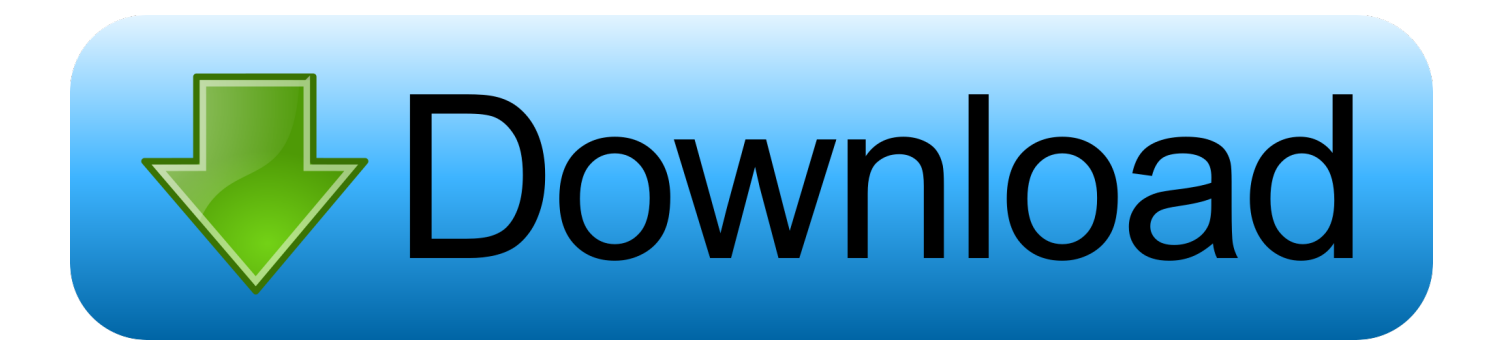

[Add An Outlook Account To Mac Mail App](https://blltly.com/1ugm82)

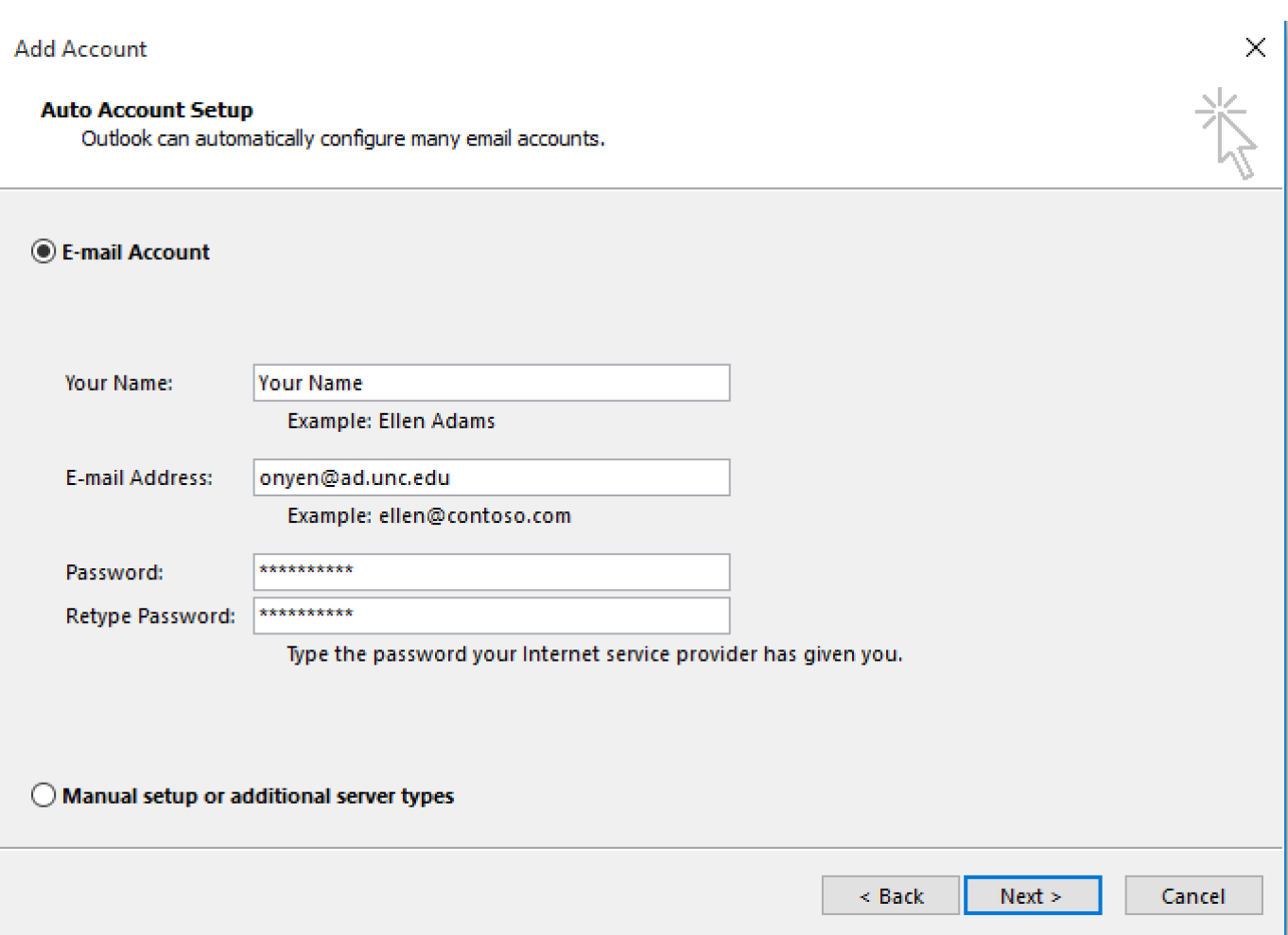

[Add An Outlook Account To Mac Mail App](https://blltly.com/1ugm82)

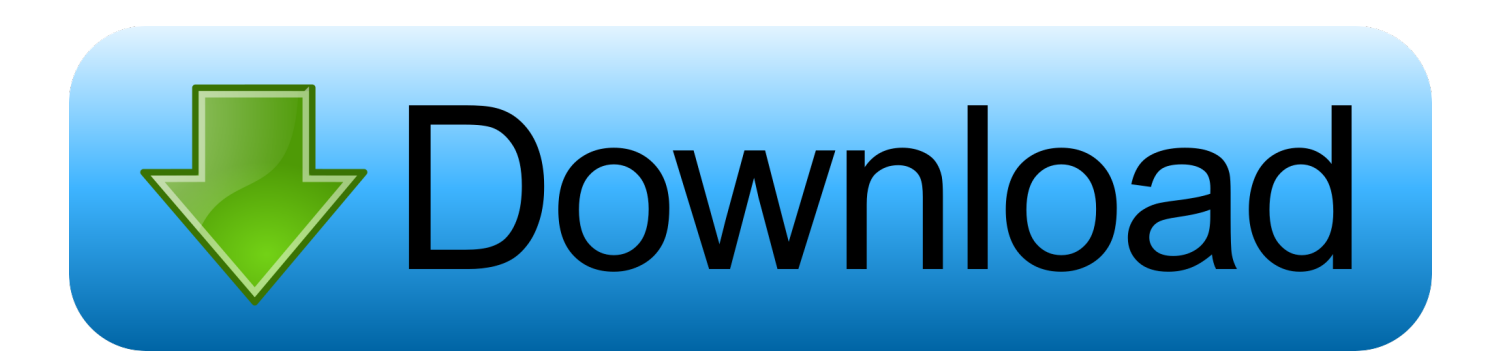

Ive had the computer for over a year and all my accounts worked fine until about a 2 weeks ago, when my gmail accounts stopped receiving emails.

- 1. outlook account mail
- 2. outlook account mail server
- 3. outlook account mailbox

My mac e-mail was fine So i deleted the accounts and then tried to re-add them thinking it would solve the problem however i cannot add them back.. Im running OS X El Capitan (Version 10 11 6) and I can't add additional accounts to my mail.

## **outlook account mail**

outlook account mail, outlook account mail mac, outlook account mail server, outlook account mail settings, outlook account mailbox, outlook account email address, outlook account mail iphone, outlook account mail not working, add outlook account mail mac, delete outlook email account, outlook mail account setup, outlook mail account creation [Iphoto Library Manager](https://partfobentre.mystrikingly.com/blog/iphoto-library-manager-core-keygen-for-mac-download) [Core Keygen For Mac Download](https://partfobentre.mystrikingly.com/blog/iphoto-library-manager-core-keygen-for-mac-download)

## [Is There A Free Program For Mac That Lets You Upload More Than One Video At A Time](https://dazzling-heyrovsky-478cb9.netlify.app/Is-There-A-Free-Program-For-Mac-That-Lets-You-Upload-More-Than-One-Video-At-A-Time)

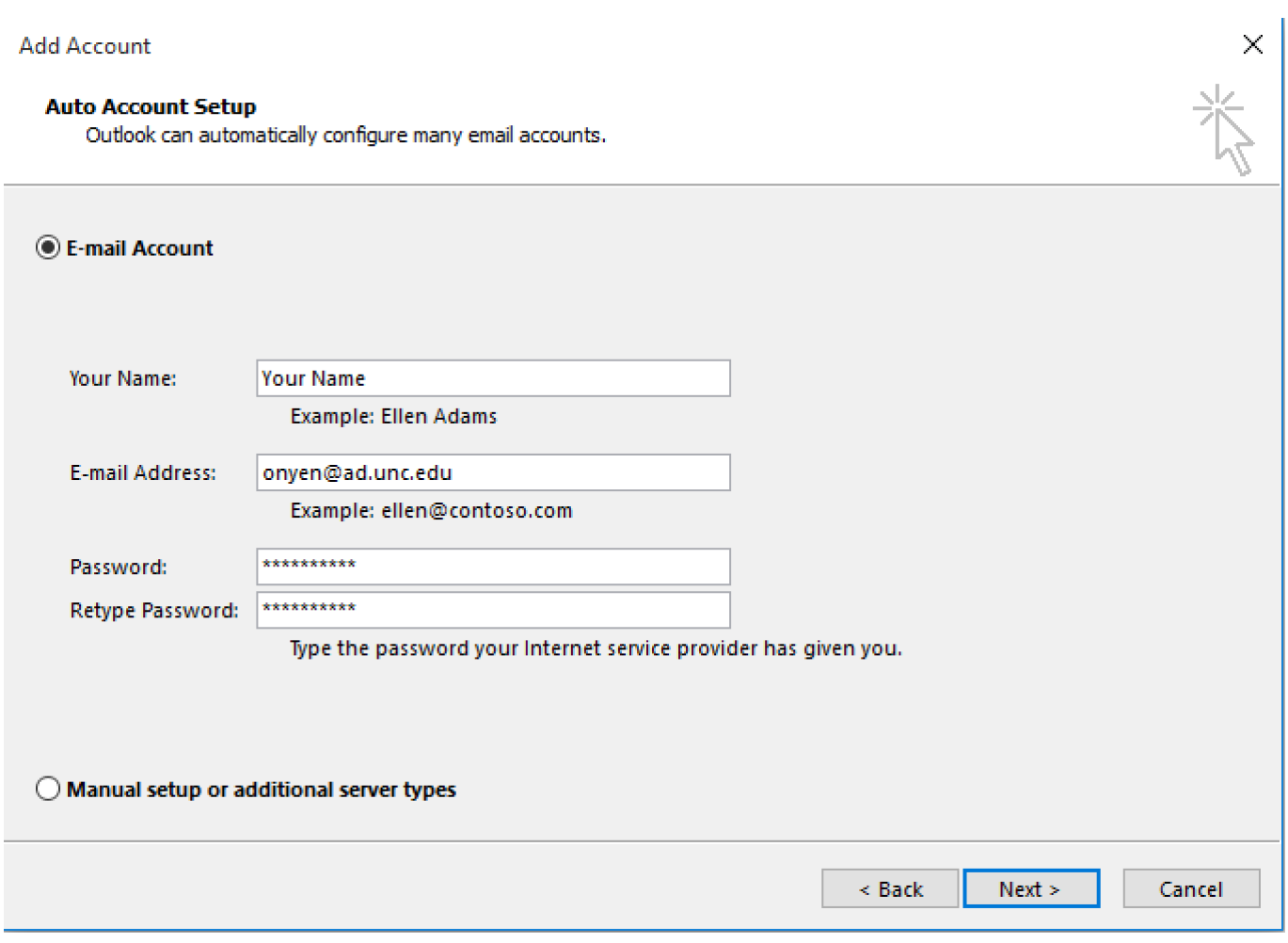

[undertale game online no download](https://hopeful-austin-bcf1f2.netlify.app/undertale-game-online-no-download)

## **outlook account mail server**

[Download Siri Remote For Mac](http://seanalrenfdisc.tistory.com/13) [Best Shooting Games For Mac](https://yvonnehoward1993.wixsite.com/nusstulcajes/post/best-shooting-games-for-mac)

## **outlook account mailbox**

[Itt Bedienungsanleitung](https://fast-reef-55456.herokuapp.com/Itt-Bedienungsanleitung.pdf)

0041d406d9 [Screencast To Mac](https://aikaz4729.wixsite.com/linzemigwe/post/screencast-to-mac)

0041d406d9

[Surat Yasin Dan Terjemahannya Pdf](https://daleesparza.doodlekit.com/blog/entry/13902405/surat-yasin-dan-terjemahannya-pdf)